## SAP ABAP table BDI LSYS {Logical system}

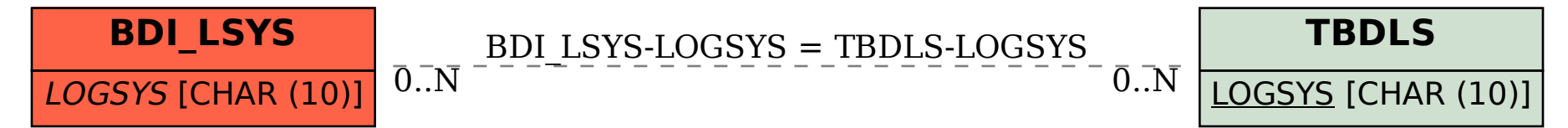